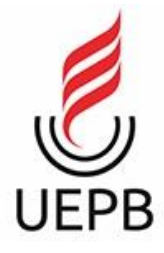

### **UNIVERSIDADE ESTADUAL DA PARAÍBA - CAMPUS V CENTRO DE CIÊNCIAS BIOLÓGICAS E SOCIAIS APLICADAS CURSO DE ARQUIVOLOGIA**

## **LEILANE SANTOS DE OLIVEIRA**

## **ACESSIBILIDADE EM LIBRAS NO SITE DO ARQUIVO NACIONAL:** Aplicabilidade

do aplicativo VLibras

**JOÃO PESSOA - PB 2019**

### **LEILANE SANTOS DE OLIVEIRA**

### **ACESSIBILIDADE EM LIBRAS NO SITE DO ARQUIVO NACIONAL:** Aplicabilidade

do aplicativo VLlibras

Trabalho de Conclusão de Curso apresentado ao curso de Graduação em Arquivologia da Universidade Estadual da Paraíba, como requisito parcial à obtenção do grau de Bacharela em Arquivologia.

Orientador: Profª. Ma. Naiany De Souza Carneiro.

**JOÃO PESSOA - PB 2019**

É expressamente proibido a comercialização deste documento, tanto na forma impressa como eletrônica.<br>Sua reprodução total ou parcial é permitida exclusivamente para fins acadêmicos e científicos, desde que na<br>reprodução fi

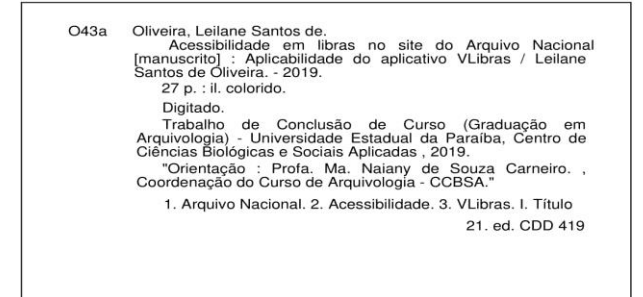

Elaborada por Elesbao S. Neto - CRB - 15/347

BSC5/UEPB

#### LEILANE SANTOS DE OLIVEIRA

### ACESSIBILIDADE EM LIBRAS NO SITE DO ARQUIVO NACIONAL: Aplicabilidade do aplicativo Vlibras

Trabalho de Conclusão de Curso apresentada ao curso de Graduação em Arquivologia da Universidade Estadual da Paraíba, como requisito parcial à obtenção do título de bacharela em Arquivologia.

Área de concentração: Arquivologia.

Orientador: Profa Ma Naiany De Souza Carneiro.

Aprovada em: 11/02/2019.

**BANCA EXAMINADORA** 

Naiany de Sauzo Carnelio<br>Prof. Ma. Naiany de Souza Carnelio (Orientador)<br>Universidade Estadual da Paraíba (UEPB)

<u>Mundialy re da S. Fra</u><br>Prof. Ma. Claudialyne da Silva Aralyo Universidade Estadual da Paraíba (UEPB)

aic

ÆΔ  $\mathcal{A}$ Prof. Ma. Conceição de Maria Costa Saúde<br>Universidade Estadual de Campina Grande Paraíba (UFCG)

A minha mãe e irmã, pela dedicação, companheirismo e apoio de sempre.

Dedico!

#### **AGRADECIMENTOS**

À minha mãe, Roselane de Lourdes e minha irmã Lígia Santos por sempre me apoiarem e acreditarem em minha capacidade.

Aos meus amigos de sala, em especial, Maria Jocimária Soiany e Brunelly Santos por me ajudarem e me encorajarem na caminhada acadêmica, acreditando e estando comigo nos momentos e períodos difíceis, me distraindo, me ouvindo e me fortalecendo para não desistir. E aos demais que se fizeram presentes mesmo que de forma indireta.

Aos professores do Curso da UEPB, em especial, Naiany de Souza Carneiro, pelas contribuições ao longo da minha trajetória acadêmica através das disciplinas, minicursos, leituras sugeridas, pela dedicação, debates, lutas e amor ao mostrar a importância da acessibilidade em Libras no mundo acadêmico, que serviu de norte para o desenvolvimento da presente pesquisa.

À banca examinadora composta por Claudialyne da Silva Araújo e Conceição de Maria Costa Saúde deixo minha sincera gratidão, pois, apesar dos imprevistos e dificuldades aceitaram o convite, compareceram e contribuíram com apontamentos relevantes.

Aos funcionários da UEPB pela presteza todas as vezes que precisei de atendimento.

A todos que de alguma forma fizeram parte da minha formação deixo meu agradecimento.

# **SUMÁRIO**

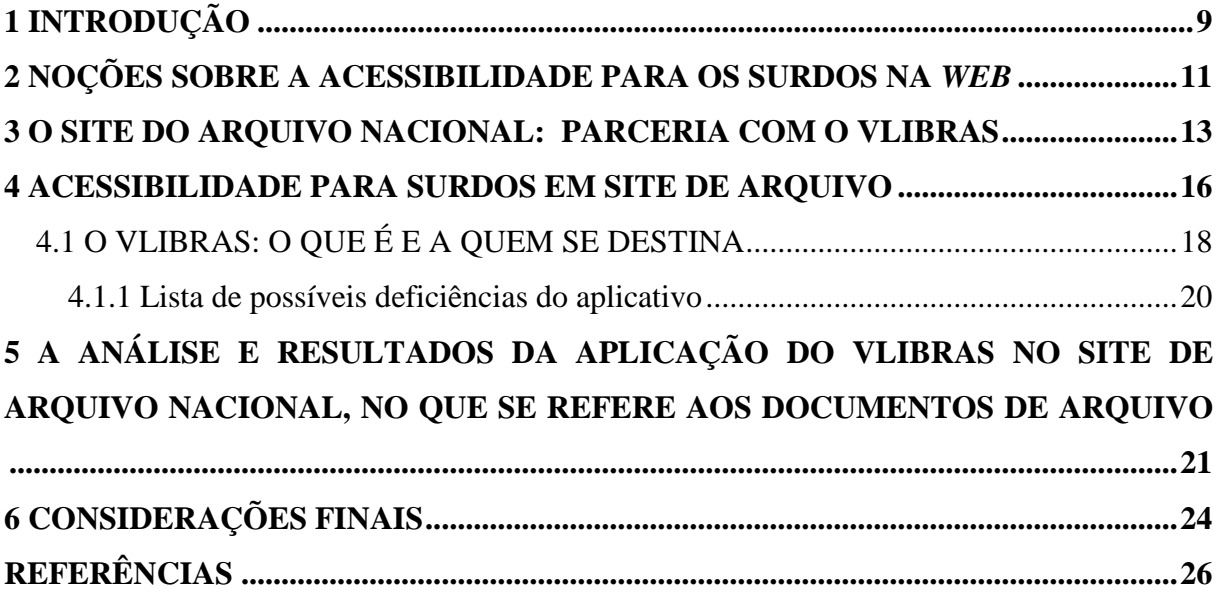

*"O silêncio torna-se uma barreira entre surdos e ouvintes, mas a língua de sinais pode quebrá-la."* (AUTOR DESCONHECIDO).

### **ACESSIBILIDADE EM LIBRAS NO SITE DO ARQUIVO NACIONAL:** Aplicabilidade do aplicativo VLibras

Leilane Santos de Oliveira<sup>1\*</sup>

#### **RESUMO**

O presente trabalho tem o objetivo de analisar a acessibilidade em Libras no site do Arquivo Nacional por meio da verificação da aplicabilidade do VLibras quando se busca o acesso aos documentos de arquivo no site do Arquivo Nacional. O VLibras consiste em um aplicativo de tradução do português para a Língua Brasileira de Sinais (LIBRAS). Na análise foi verificada a facilidade do uso, rapidez na sua tradução que é feita de forma simultânea, se o *software* oferece opções de velocidade, se realiza uma tradução de fato, ou se faz uso apenas da datilologia, dependendo se a palavra é substantivo (nomes de pessoa ou objetos que ainda não foi adicionado o sinal). A metodologia se caracteriza como descritiva e abordagem qualitativa. Como resultados identificou-se algumas limitações e deficiências do aplicativo, a exemplo de falhas na tradução, lentidão no processo de tradução e ausência de muitos sinais especializados, sendo esta uma limitação do próprio site. Por fim, a arquivologia discute muitos temas importantes, sendo a acessibilidade em Libras nos sites e portais dos arquivos públicos, como o Arquivo Nacional, uma discussão que merece maior aprofundamento em seus mais diversos níveis, tendo em vista a relevância da instituição para a Arquivologia e para a sociedade.

**Palavras-Chave**: Arquivo Nacional. Acessibilidade. VLibras.

### <span id="page-8-0"></span>**1 INTRODUÇÃO**

1

De acordo com os últimos dados do Censo 2010, de 45.000.000 milhões de pessoas o que equivale a 23,9% da população brasileira, cerca de 10.755.000 mil pessoas declararam ter deficiência auditiva. Dessas, 7,6% são totalmente surdas. Diante desses dados, surge a necessidade dos recursos de acessibilidade estarem presentes para atenderem a esse público da sociedade denominada Sociedade da Informação e do Conhecimento. Vale salientar que a inclusão digital pressupõe a inclusão social.

Posto isto, nós enquanto profissionais da informação, Arquivistas, precisamos promover maneiras eficientes de viabilizar o acesso à informação. Logo, é extremamente relevante que os sites como ambientes de informação também busquem fomentar a acessibilidade.

<sup>\*</sup>Aluna de Graduação em Arquivologia na Universidade Estadual da Paraíba – Campus V. Email: leilanesan@gmail.com

A acessibilidade para os surdos na internet se dá por meio da presença da linguagem de sinais, Libras. Se os sites fizessem parceria com o *Software* VLibras, que ainda é desconhecido por muitos, teria um grande avanço por estarem aumentando a inclusão de pessoas surdas no meio tecnológico. Esse *Software*, a saber, o VLibras, precisa ser implantado para dar um suporte aos usuários surdos - usuários da língua de sinais - isto porque o VLibras faz a tradução do texto em português para Libras.

O site que buscar oferecer recursos de acessibilidade em Libras deve fazer uso de um *software* que é o tradutor de português para Libras para que os usuários surdos consigam ter acesso às informações oferecidas e aos documentos de arquivos disponibilizados.

Diante de uma visita ao site do Arquivo Nacional (AN), percebemos a existência da acessibilidade em Libras através da parceria deste com o VLibras. Assim, surgiu o interesse de mostrarmos a importância da acessibilidade para surdos na internet e como eram feitas as traduções. Se eram eficazes, se o *Software* atendia as expectativas e se realmente funcionava no site do AN conseguindo fazer a tradução correta .

No que se refere à temática, esta surgiu a partir do minicurso: "Discussões Interdisciplinares entre a Arquivologia e Acessibilidade: Abordagens teóricas e aplicações práticas em Arquivos", ministrado pela Professora Ma. Naiany de Souza Carneiro no VIII Seminário de Saberes Arquivísticos – SESA realizado de 14 a 18 de agosto de 2017, na Universidade Federal da Paraíba (UFPB), Campus I – João Pessoa. A partir disso o encantamento pela acessibilidade foi despertado e acentuado conforme a Profª. em questão apresentava o assunto.

Convém ressaltar que nosso objetivo geral é o de analisar a aplicabilidade do software VLibras na perspectiva do acesso aos documentos de arquivo no site do AN, e como objetivos específicos: Identificar os recursos de acessibilidade para surdos na Internet (uso da Libras, legendas, e tradutores); Descrever o VLibras, o que é e a quem se destina; Analisar a estrutura do site do AN e a aplicabilidade do VLibras.

Metodologicamente a presente pesquisa se caracteriza como descritiva com abordagem qualitativa. Segundo Marconi e Lakatos (2009), pesquisa é um processo formal associado ao método de pensamento reflexivo, que em razão disso, requer um tratamento científico e vai percorrendo o caminho para se encontrar a realidade ou para compreender verdades parciais. Ou seja, vai além do que apenas buscar a verdade: é achar as respostas para questionamentos levantados, usando métodos científicos.

A pesquisa descritiva, por sua vez, irá analisar observar, registrar e ordenar dados sem serem manipulados. De acordo com Prodanov e Freitas (2013, p. 52) ela se dá "quando o pesquisador apenas registra e descreve os fatos observados sem interferir neles".

É preciso salientar que encontramos um site criado pela própria comunidade surda, o Surdosol. Eles fizeram a análise da aplicabilidade do software VLibras. Em suma, resgatamos os referidos resultados, onde foram listadas e apontadas pelos próprios surdos (usuários foco) as deficiências do software e as dificuldades que encontraram.

O presente trabalho foi produzido diante da pesquisa descritiva de cunho empírico e a abordagem originada foi a qualitativa. Prodanov e Freitas (2013) apontam que a abordagem qualitativa caracteriza-se por não requerer o uso de métodos e técnicas estatísticas. O pesquisador é o instrumento-chave e o ambiente natural é a fonte direta para coleta de dados. Cumpre frisar que os dados coletados são descritivos retratando o maior número de elementos possível existentes na realidade estudada. Por fim, "para a ciência, empírico significa guiado pela evidência obtida em pesquisa científica sistemática." (Ibid., 2013, p. 17).

### <span id="page-10-0"></span>**2 NOÇÕES SOBRE A ACESSIBILIDADE PARA OS SURDOS NA** *WEB*

Com relação aos surdos, usuários foco da presente pesquisa, segundo Carneiro (2014) os surdos não conseguem naturalmente acessar uma determinada informação disponível apenas em dispositivo de áudio, é necessário que a informação esteja disponível em outros formatos como o textual, se o surdo souber português, vídeos com legendas ocultas, (legendas em Libras), bem como, com a presença marcante da sua língua natural (Libras) em sua modalidade falada ou escrita.

Os recursos de acessibilidade que contemplam a Libras são imprescindíveis para promover o acesso ao computador/Internet por parte dos surdos. Nesta perspectiva, Berners-Lee (2008, p. 1) destaca que "[...] o poder da Web está na sua universalidade." Proporcionar o acesso a todos, inclusive às pessoas com deficiência é um aspecto essencial.

A Lei nº 13.146 criada em 6 de julho de 2015, que institui a Lei Brasileira de Inclusão da Pessoa com Deficiência (Estatuto da Pessoa com Deficiência), diz claramente que está destinada a assegurar e promover os fins tratando-se da igualdade o exercício dos direitos e das liberdades fundamentais por pessoa com deficiência objetivando sua inclusão social e cidadania, por meio da Acessibilidade. Entrou em vigor em 2 de janeiro de 2016 tratando de questões relacionadas a educação, acessibilidade e trabalho, como também ao combate ao preconceito e discriminação. Sendo assim criado um conceito novo de inclusão. Questões que não eram consideradas agora terão que ser discutidas. Quem iniciou o debate sobre a Lei Brasileira de inclusão no Congresso Nacional foi o Senador Paulo Paim, quando era Deputado Federal.

No campo da inclusão nas escolas a lei obriga as escolas privadas a receberem os estudantes com deficiência no ensino regular e tomarem as medidas necessárias de adaptação sem que o ônus financeiro seja repassado às mensalidades nem às matriculas. "Para o senador, a lei é uma revolução que beneficia 46 milhões de pessoas com deficiência." (SENADO NOTÍCIAS, 2016, on-line).

De acordo com (CARNEIRO, 2014, p. 20):

A categoria de cidadãos considerados aqueles que possuem uma deficiência severa, o que os impossibilitam de executar algumas tarefas cotidianas, sendo esta categoria o foco primário das políticas públicas, foram constatados 8,3 % da população brasileira, sendo 3,46 % com deficiência visual, 2,33% com deficiência motora, 1,12 com deficiência auditiva e 1,4 % com deficiência intelectual. No entanto no que se trata a deficiência total, das 45.606.048 milhões de pessoas com algum tipo de deficiência, 1,6 % são totalmente cegas, 7,6 % são totalmente surdas (CENSO, 2010).

No Brasil, os surdos só começaram a ter acesso à educação durante o Império, no governo de Dom Pedro II, que criou a primeira escola de educação de meninos surdos em 26 de setembro de 1857, na antiga capital do País, o Rio de Janeiro. Entretanto, apenas no ano de 2002 através da sanção da Lei n° 10.436, é que a Língua Brasileira de Sinais (Libras) foi identificada como meio legal de comunicação e expressão no País (GOVERNO DO BRASIL; 2016, on-line).

A acessibilidade para surdos ainda é um desafio principalmente nas plataformas virtuais. Espera-se que todos os âmbitos da sociedade se organizem para atender essas pessoas de uma maneira competente e digna.

O site do AN tem parceria com o VLibras que é um tradutor de conteúdos digitais onde traduz a Língua Portuguesa para a Língua de Sinais, especificamente a Libras. Nas próximas seções, apresentamos o site do AN, a aplicação de alguns testes referentes aos acessos aos documentos de arquivo para poder analisar o desempenho e funcionalidade do VLibras.

#### <span id="page-12-0"></span>**3 O SITE DO ARQUIVO NACIONAL: PARCERIA COM O VLIBRAS**

O site do AN é muito importante por conter informações e documentos referentes à história e à memória da sociedade brasileira. Esta instituição custodia os documentos de valor inestimável, de modo que os usuários poderão ter acesso rápido e remoto. O intuito da criação do site é poder disponibilizar informações em tempo real e que possam ser acessadas de qualquer lugar e a qualquer momento, desde que se tenha acesso à internet. Nesse caso, é importante que o site seja criado de uma maneira simples de se navegar para que os usuários consigam acessar as informações da instituição, bem como, os documentos do acervo disponibilizado. Para que isso possa acontecer, o site deve estar bem "alimentado", logo, não pode deixar de ser atualizado freqüentemente de acordo com os dados e informações necessárias. É fundamental estar passando por manutenções periódicas para melhor atender a todos os usuários.

Com relação à plataforma virtual do AN, esta é aparentemente fácil de navegar pela existência de diversos links e menus de navegação global e local. A seguir, nas figuras 1 e 2, estarão a imagem da homepage, primeira página do site do AN. E para facilitar a navegação, o site oferece um mapa como mostra a figura 3.

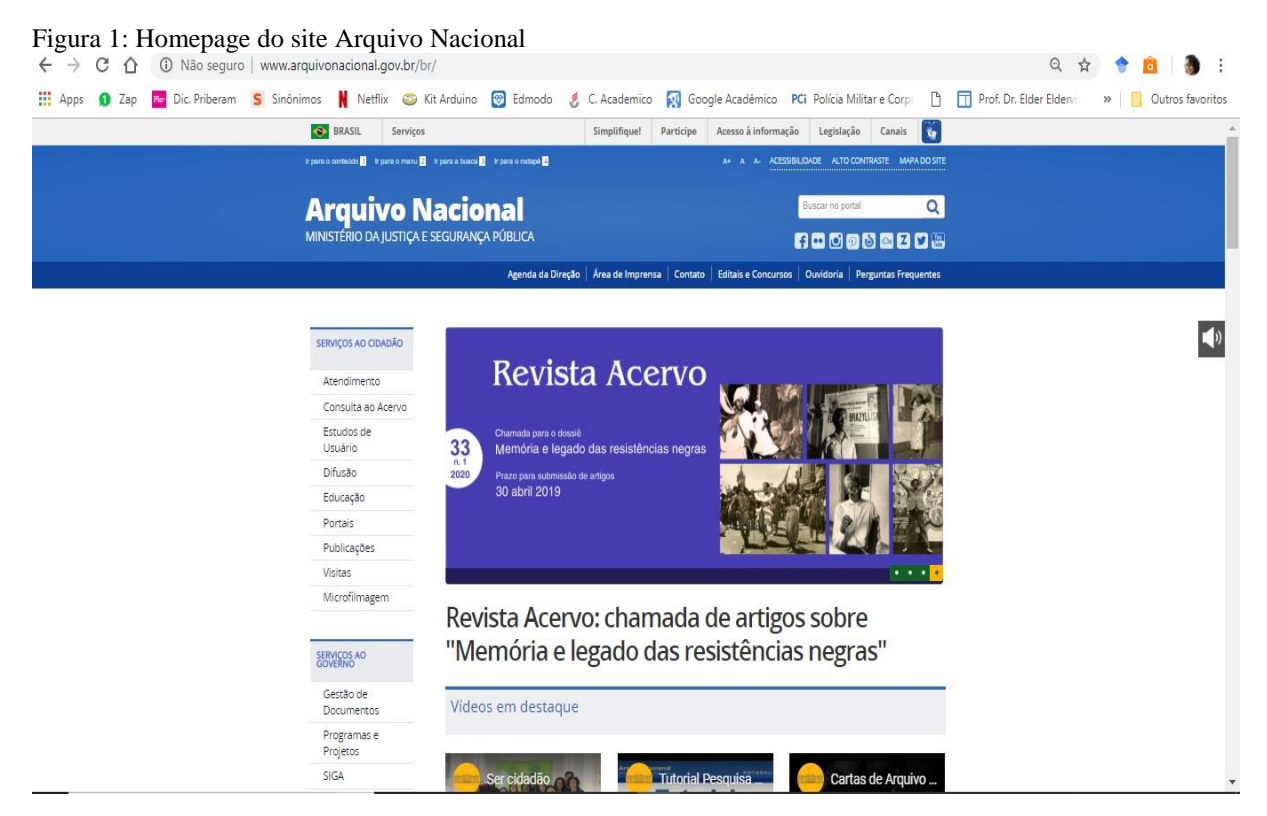

Fonte: Print Screen elaborada pela autora (2018).

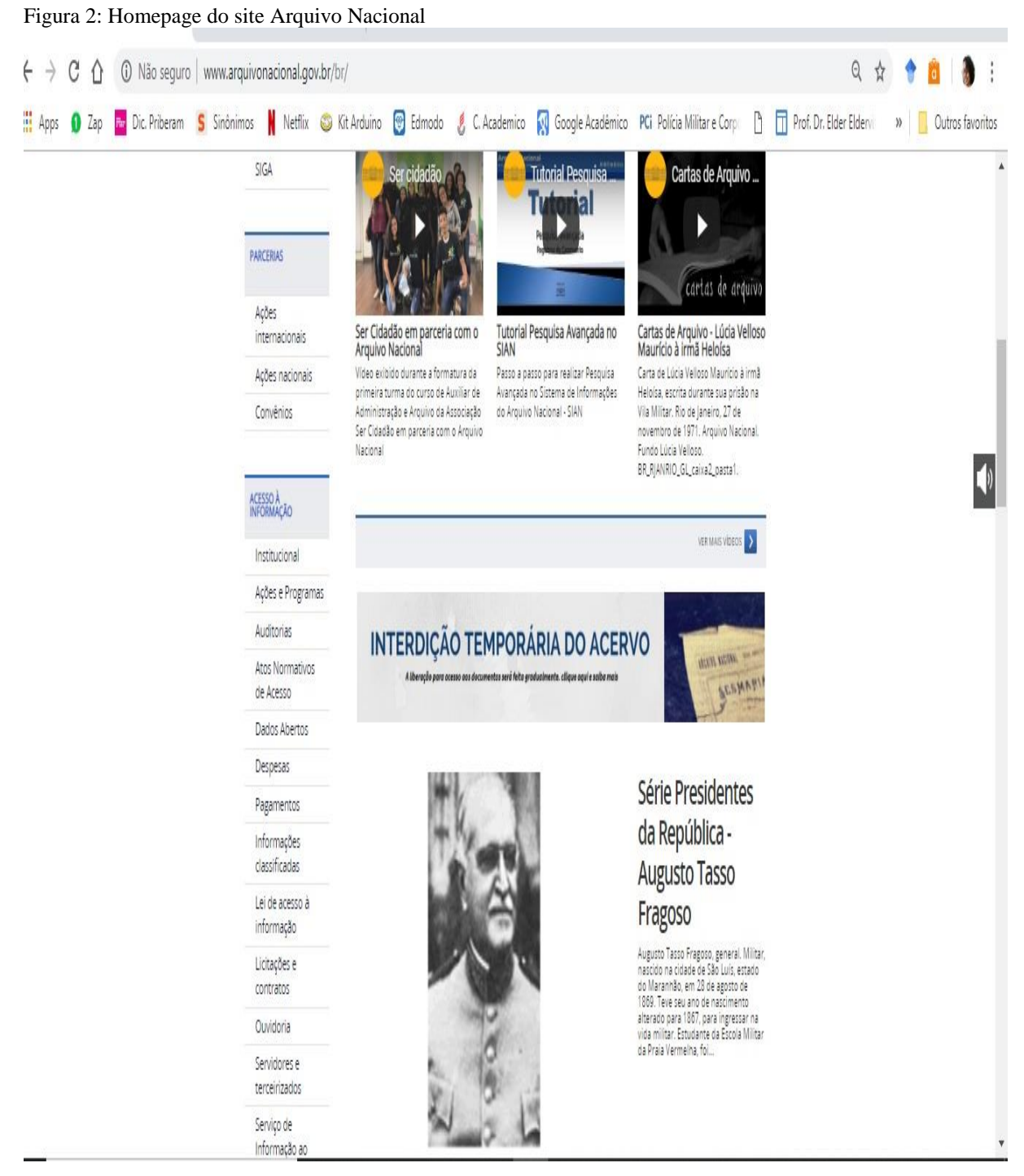

Fonte: Print Screen elaborada pela autora (2018).

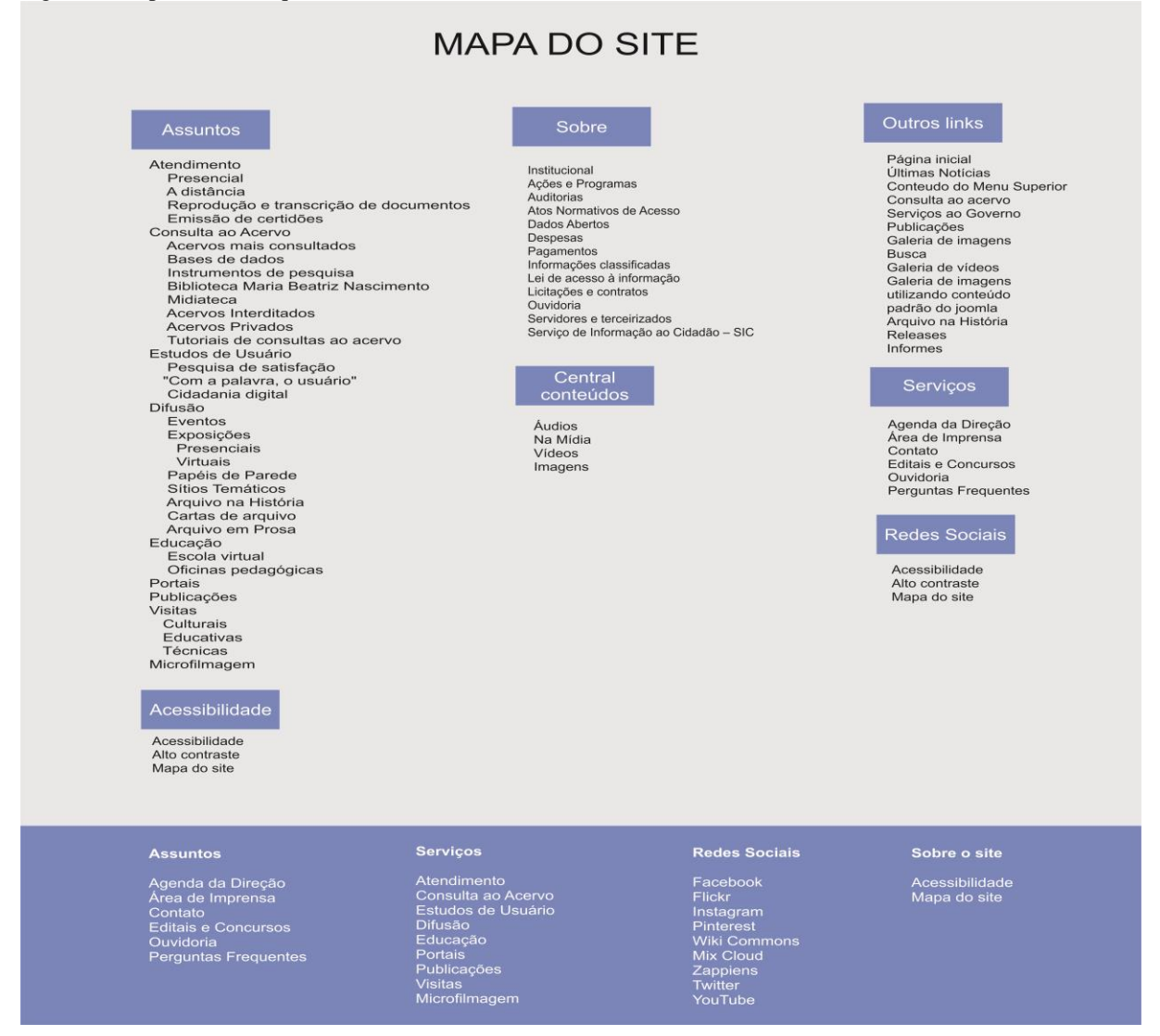

Fonte: Print Screen elaborada pela autora (2018).

Como o site tem parceria com o Tradutor VLibras, ao navegarmos encontramos o ícone das "Mãos" que indica ser acessível em Libras. Com essa ferramenta o usuário surdo poderá selecionar os textos disponíveis nos sites Web e realizar a tradução dos conteúdos para a Libras.

O Ministério do Planejamento lançou o *Software* que foi criado pela Universidade Federal da Paraíba (UFPB) em parceria com instituições públicas federais. No entanto, "um desafio a ser superado pela equipe da UFPB – responsável pelo desenvolvimento do software – é a falta de padrão para o uso de determinado sinal pelo Brasil." (DISTRITO FEDERAL, 2016, on-line).

Tratando-se de regionalismo, em alguns estados os sinais podem ser executados de forma diferente. O *Software* consegue identificar 11 mil sinais distintos, todavia, o banco de dados é publico e o dicionário do programa pode ser atualizado por qualquer pessoa. Por ser uma ferramenta colaborativa é importante que os cidadãos sejam estes de empresas, escolas, órgãos públicos, hospitais, estudantes de todos os cursos superiores façam uso da ferramenta, colaborando assim, com a ampliação do catálogo de sinais utilizados, vindo a atingir a interpretação/tradução sem precisar soletrar, ou seja, fazer uso da datilologia.

No caso do site do AN que tem parceria com VLibras, é necessário que exista uma atualização no banco de dados porque o avatar não consegue fazer a tradução sobre documentos de arquivo por ser baixa a alimentação de sinais da área arquivística. Além dos sites terem a preocupação de se tornarem acessíveis é primordial existir a preocupação em alimentá-los e também buscar atender de maneira eficiente os usuários.

Face ao exposto, a parceria com o VLibras é um grande avanço na busca de uma efetiva acessibilidade para os arquivos, logo, tal parceria deve ser feita com outras instituições arquivísticas de mesma natureza.

#### <span id="page-15-0"></span>**4 ACESSIBILIDADE PARA SURDOS EM SITE DE ARQUIVO**

A acessibilidade na informática é o que dá direito ao usuário de ter acesso às redes de informações quebrando barreiras que vão além do espaço arquitetônico, mas também a liberdade de comunicação, acesso físico, equipamentos de programas apropriados, conteúdo e apresentação da informação em formatos diferentes. (ACESSIBILIDADE BRASIL, 2014).

Com base nos direitos, deveres e acesso, um ponto importante nos dias atuais é a igualdade, onde deve haver o respeito entre as pessoas e suas diferenças. Hoje existe uma maior exigência no que concernem as melhorias na acessibilidade, ultrapassando as barreiras de acesso físico (arquitetônicas), passando pelas barreiras de acesso à comunicação e informação, contemplando assim, todas as pessoas com deficiência, incluindo os surdos.

Vale ressaltar que os conceitos de acessibilidade não se restringiram a pessoas com deficiência, mas a todos. Isto porque os recursos de acessibilidade beneficiam também as pessoas com limitações pontuais e temporárias, a exemplo de uma mulher grávida ou com carrinho de bebê, ou um idoso com dificuldades na visão.

Tratando-se dos surdos, necessitamos refletir acima de tudo sobre questões de cultura e identidade. O ser surdo faz parte de uma comunidade denominada comunidade surda. Nela estão inseridos surdos, ouvintes, intérpretes, família e amigos dos surdos. Com efeito, todos estes de forma direta ou indireta militam em favor da inclusão da pessoa surda na sociedade.

Existe uma relação entre o Povo Surdo e a Comunidade Surda, como nos mostra (STROBEL, 2009, p. 6):

> O povo surdo é grupo de sujeitos surdos que tem costumes, história, tradições em comuns e pertencentes às mesmas peculiaridades, ou seja, constrói sua concepção de mundo através da visão; A comunidade surda, na verdade não é só de surdos, já que tem sujeitos ouvintes junto, que são família, intérpretes, professores, amigos e outros que participam e compartilham os mesmos interesses em comuns em um determinado localização que podem ser as associação de surdos, federações de surdos, igrejas e outros.

Àqueles que já nasceram com a deficiência de surdez, como na maioria dos casos, ou os que foram ficando surdos antes mesmo de aprenderem a falar ou passarem a entender a fala, chama-se surdez pré - lingual. Logo, na deficiência auditiva não conseguirão detectar o som por mais alto que ele esteja, pois, a surdez impede sua compreensão. Importante salientar que existem diversos graus de surdez, ou seja, de deficiência auditiva.

A Lei Nº 13.146, de 6 de Julho de 2015, em seu Capítulo I, Art. 3º , Inciso I ao IV determina claramente a acessibilidade também em sistemas tecnológicos onde exista a "possibilidade e condição de alcance para utilização com segurança e autonomia de espaços, mobiliários, equipamentos urbanos, edificações, transportes, *informação e comunicação*, inclusive seus sistemas e tecnologias [...]." (BRASIL, 2015, p. 2, grifo nosso).

Por volta da década de 90 do século XX e início do século XXI, o uso da internet teve um crescimento sendo possível se registrar a tendência à intensificação da inclusão de instituições e serviços arquivísticos em ambiente web. Segundo Mariz (2011, p. 106), "a presença de uma instituição arquivística na internet e os serviços que ela oferece pela rede refletem a sua atuação como instituição arquivística anterior e independente da internet."

Em novembro de 1999 o Conselho Nacional de Arquivos (CONARQ) indicou uma Comissão Especial por se preocuparem com a difusão no âmbito da internet. Diante do resultado desta comissão foi criado um documento intitulado: Diretrizes Gerais para a Construção de Websites de Instituições Arquivísticas publicado no ano de 2000. Seu objetivo é o de oferecer um referencial básico para as instituições arquivísticas que estejam interessadas em criar ou redefinir seus websites. Pelo elevado grau de obsolescência tecnológica o documento deverá necessariamente ser revisto e atualizado.

Diante do surgimento dos documentos de arquivos vindo em muitas situações a estarem disponibilizados nas plataformas virtuais, mediante sites e websites arquivísticos, é fundamental que o Arquivista invista em sua atuação enquanto gestor, administrando o website arquivístico e pensando nos diversos usuários em potencial que este ambiente de

informação venha a ter, incluindo assim, as pessoas com deficiência. Destarte, o uso da informação e de novos espaços de transferência como a criação de websites torna-se uma atividade indispensável nas instituições arquivísticas.

> O *website* de uma instituição arquivística deve ser visto como um instrumento de prestação de serviços – dinâmico e atualizável – e não simplesmente como a reprodução de um folder institucional. Trata-se, na verdade, de um espaço virtual de comunicação com os diferentes tipos de usuários da instituição a ser gerenciado como parte da política de informação da instituição. Dado o potencial e as características da Internet, este espaço, além de redefinir as formas de relacionamento com os usuários tradicionais, poderá atrair outros que, por várias razões, difícil ou raramente procurariam o Arquivo como realidade física. (CONSELHO NACIONAL DE ARQUIVOS, 2000, p. 4).

Com o crescimento das tecnologias, a chegada da internet e do World Wide Web (*WWW*), aparecem novos desafios às instituições arquivísticas, uma vez que, as transferências das informações arquivísticas na internet provocam modificações no fluxo informacional relacionados ao tratamento, armazenamento, disseminação e uso dos documentos e informações nos ambientes virtuais. Cumpre frisar que os espaços virtuais das instituições intensificam-se gradualmente como plataforma para divulgação de seus repositórios, como o aumento da visibilidade e reconhecimento institucional dividindo informações a respeito de coleções e alcançando um novo potencial de usuários surdos.

No ano de 2017 o CONARQ disponibilizou para download a coletânea da Legislação Arquivística Brasileira, e dentre suas resoluções encontra-se a de nº 13, de 9 de Fevereiro de 2001 que "Dispõe sobre a implantação de uma política municipal de arquivos, sobre a construção de arquivos e de websites de instituições arquivísticas." (CONARQ, 2017, p. 9).

Assim, diante da relevância do fenômeno da web 2.0 ou mídias sociais surge uma preocupação que nos leva a indagar se as instituições arquivísticas estariam inserindo e usando nos websites institucionais essas ferramentas da web 2.0.

#### <span id="page-17-0"></span>4.1 O VLIBRAS: O QUE É E A QUEM SE DESTINA

O VLibras é uma das ferramentas utilizadas na tradução automática do Português para a Linguagem de Sinais (LS). Essa ferramenta pode ser utilizada nos navegadores: Google Chrome; Firefox e Safari e está disponível para computadores Windows (versão 7 ou superior); Addon VLibras NVDA; Linux (32 bits); Linux (64 bits); Desktop, Smartphones Android; IOS e Tabletes.

De acordo com o próprio site, o VLibras é o:

Resultado de uma parceria entre o Ministério do Planejamento, Desenvolvimento e Gestão (MPDG), por meio da Secretaria de Tecnologia da Informação (STI) e a Universidade Federal da Paraíba (UFPB), a Suíte VLibras consiste em um conjunto de ferramentas computacionais de código aberto, responsável por traduzir conteúdos digitais (texto, áudio e vídeo) para a Língua Brasileira de Sinais - LIBRAS, tornando computadores, dispositivos móveis e plataformas Web acessíveis para pessoas surdas. (VLibras, on-line).

O site apresenta outras ferramentas do Suíte Libras: O VLIBRAS-VÍDEO, WIKILIBRAS E O CONTRIBUA COM NOSSO PROJETO. O VLIBRAS-VÍDEO é um projeto que foi desenvolvido pelo Laboratório de Aplicações de Vídeo Digital LAVID | © 2018, com o intuito de facilitar a criação de vídeos acessíveis a Libras. Se você for um novo usuário basta se cadastrar no sistema. Caso contrário, é só fazer o login com e-mail e senha para iniciar. Sua plataforma é fácil e oferece quatro passos a serem seguidos, onde o "avatar" irá explicar como funciona. Primeiramente você irá selecionar o vídeo, a legenda, a posição e o tamanho. Tem a opção de salvar e enviar.

O WIKILIBRAS é uma plataforma colaborativa para evolução do dicionário em VLibras. De acordo com o site, já foram produzidos 11.222 sinais e esse número pode aumentar se cada pessoa contribuir elaborando sinais, produzindo vídeos de novos sinais, criando novas tarefas e ajudando a validar os sinais criados. Para colaborar basta acessar a página: <http://wiki.vlibras.gov.br/pybossa/account/register>. Você poderá gravar um sinal e enviar à comunidade ensinando Ícaro, o mascote, a fazer o sinal. E se o sinal estiver incorreto você pode colaborar corrigindo-o. O site dará todas as instruções para ajudar a sua colaboração.

O CONTRIBUA COM NOSSO PROJETO é um Portal do Software Público Brasileiro onde:

> O Software Público Brasileiro é um tipo específico de software livre que atende às necessidades de modernização da administração pública de qualquer dos Poderes da União, dos Estados, do Distrito Federal e dos Municípios e é compartilhado sem ônus no Portal do Software Público Brasileiro, resultando na economia de recursos públicos e constituindo um recurso benéfico para a administração pública e para a sociedade. (PORTAL DO SOFTWARE PÚBLICO BRASILEIRO, on-line)

De acordo com o referido portal o que rege o Software Público Brasileiro atualmente é a Portaria N° 46 de 28 de setembro de 2016, que dispõe sobre os procedimentos para o desenvolvimento, a disponibilização e o uso do Software Público Brasileiro. O que muitos não sabem é que temos mais de 50 softwares a nossa disposição e eles se encontram no portal: <www.softwarepublico.gov.br>. e qualquer pessoa pode acessar. Basta realizar o cadastro e ter um e-mail válido. Trata-se de softwares livres e gratuitos.

No entanto, toda ferramenta tecnológica tem suas limitações necessitando de atualizações e revisões. Nesse sentido:

> Entidades de surdos criticam lançamento de tradutor de Libras que teve um custo de R\$ 2 milhões e não atende a necessidade dos surdos. Diante da ausência da participação da comunidade surda, através das suas entidades representativas e após análise da ferramenta, constatou-se diversas deficiências no projeto. (SURDOSOL, 2016 on-line).

As instituições de surdos, por sua vez, listaram alguns pontos essenciais da ferramenta como veremos a seguir.

<span id="page-19-0"></span>4.1.1 Lista de possíveis deficiências do aplicativo

**1.** As palavras de uso comum que dispõem de sinais específicos não estão inseridas na base de sinais do VLibras. Nestes casos, a soletração não é adequada, o sistema, no entanto, ignora os sinais e opta, na quase totalidade, por soletração (datilologia) dificultando o entendimento da mensagem;

**2.** O sistema não faz contextualização das mensagens, mas mera tradução palavra por palavra, ocasionando a não compreensão dos textos traduzidos, como por exemplo, a tradução da expressão conta-corrente (o sistema traduz "conta" como se fosse cálculo e "corrente" como sendo corrente de metal). Da palavra "pedido" (o sinal apresentado pelo VLIBRAS, significa apenas um "pedido a Deus"), dentre outras (falha que merece total reparo, pois não há LIBRAS sem contextualização com a língua portuguesa), ignorando totalmente as regras lingüísticas;

**3.** Não tem expressão facial (os sinais em LIBRAS são compostos de expressões faciais, corporais e gestuais);

**4.** O idioma LIBRAS (reconhecido como um dos dois idiomas oficiais do Brasil) é recente e está em constante evolução, de modo que a atualização da base de sinais é tão importante quanto o desenvolvimento da aplicação, assim, é imprescindível ter uma entidade responsável permanentemente pela manutenção e atualização desta base, pois isto não é papel da Universidade além de representar um mau investimento do dinheiro público em um projeto que não atenderá a sua finalidade;

**5.** Não faz sentido que um serviço desta natureza seja prestado por um laboratório de pesquisa, portanto, duvidamos da continuidade da prestação do serviço;

**6.** O sistema não é intuitivo, de modo que há dificuldade de customização e instalação em diversos ambientes e não está claro a quem se deve recorrer para suporte, que será uma necessidade constante;

**7.** A versão apresentada afeta significativamente o desempenho da máquina do usuário quando longos textos são selecionados. Em máquinas de baixa performance a lentidão impossibilita o uso. (SURDOSOL, 2016).

O VLibras trata-se de um avatar e não de um intérprete, ou seja, o Software dispõe de um avatar onde fará a tradução da Língua Portuguesa para LS. Então, para que as necessidades sejam atendidas existe a imprescindibilidade de se manter as parcerias Software e site, e a grande urgência da alimentação dos dados com sinais, inclusive no AN, especificamente a área da arquivologia.

## <span id="page-20-0"></span>**5 A ANÁLISE E RESULTADOS DA APLICAÇÃO DO VLIBRAS NO SITE DE ARQUIVO NACIONAL, NO QUE SE REFERE AOS DOCUMENTOS DE ARQUIVO**

A princípio ao baixar o Software VLibras para realizar sua aplicação no site do Arquivo Nacional, o manual de instruções disponibilizado no próprio site para auxiliar na instalação, em seu capítulo 5: leitor de tela, diz que:

> Uma nova funcionalidade foi adicionada ao VLibras e chama-se Leitor de Tela, a qual habilita o software NVDA (NonVisual Desktop Access), que é um software que executa a leitura da página que está em foco do computador do usuário, sintetiza em áudio o que está sendo lido e envia para o VLibras essa informação, facilitando a leitura da tela em LIBRAS. Desse modo, o usuário habilita a opção de Leitor de Tela no menu lateral do VLibras, e o software NVDA será executado. Para haver comunicação entre ele e o VLibras, é preciso realizar o download do plugin NVDA. Inicialmente, o usuário deve realizar o download do plugin no site do VLibras, no link <http://vlibras.gov br/windows/plugin-nvda>.; Em seguida, é preciso adicionar o plugin no NVDA. Para isso, é necessário abrir o NVDA, clicar com o botão direito e escolher a opção Ferramentas → Gerir Complementos. (VLIBRAS, online).

Entretanto, esse link que disponibilizam para direcionar até a página de download do plugin no site VLibras não funciona. Ao clicar no link, abre uma nova aba e na página aparece um erro, como mostra a figura 4, a seguir. Pelo que percebemos não vem sendo atualizada ou passando por reparos e manutenções freqüentes para se continuar oferecendo o suporte, pois o manual não foi atualizado com um link acessível. Pesquisamos na internet escrevendo "NVDA" para encontrarmos o arquivo de *Download* e encontramos links disponíveis.

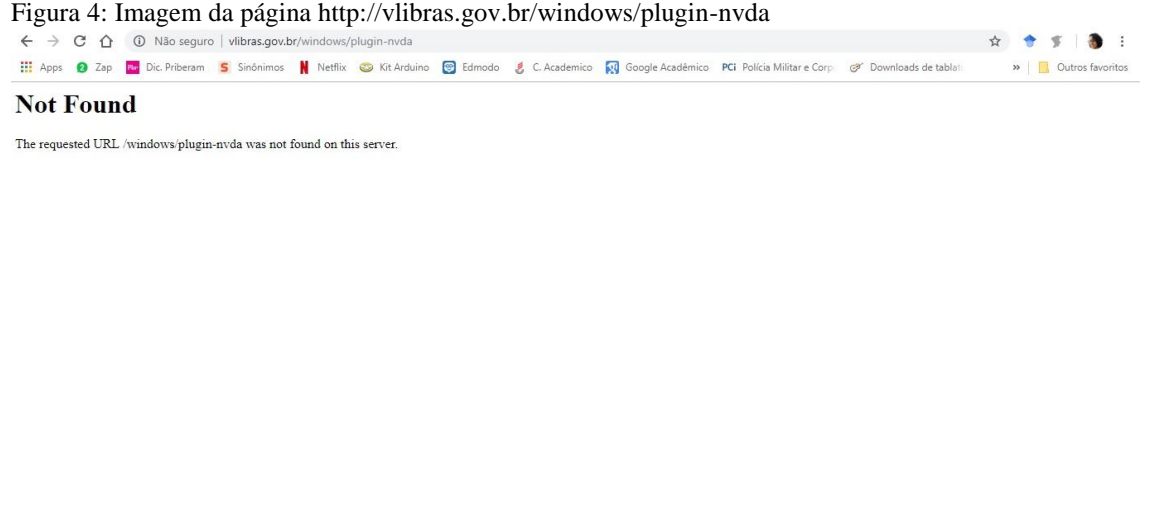

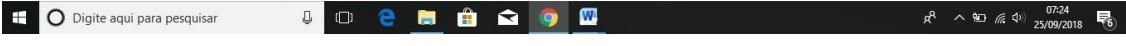

Fonte: Print Screen elaborada pela autora (2018).

Ao fazermos o download do Software VLibras e testarmos no documento de arquivo do site do AN, onde seu acesso se dá através da barra localizada do lado direito em: "Consulta ao acervo", a seguir "Acervo Interditado", onde foi localizado o link que direcionará ao documento em formado PDF de nome "Livros Talões de Nascimentos, Casamento e Óbitos das Pretorias Cíveis do Rio de Janeiro - confira aqui os documentos já disponíveis para acesso". No primeiro teste o avatar não realizou a tradução como se esperava. É o que nos mostra a figura 5, a seguir. A imagem ficava paralisada escrita o nome "traduzindo" e não saía disto.

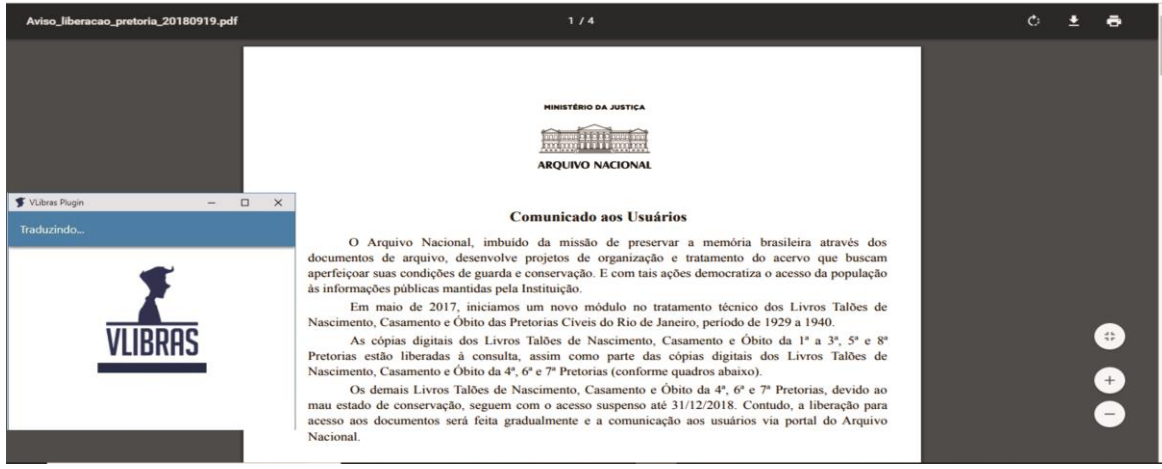

Figura 5: Imagem da página Arquivo Nacional e Tradutor

Fonte: Print Screen elaborada pela autora (2018).

Após cinco dias realizamos um segundo teste e o software funcionou como nos mostra a figura 6. Porém, a tradução não foi totalmente correta, tendo em vista, que entre uma palavra e outra no meio da frase era feito a datilologia, ou seja, a soletração de uma palavra utilizando o alfabeto da LS.

Existem palavras que não possuem sinais conhecidos ou ainda não foi acrescentada a Libras, por isso a datilologia também é utilizada para expressar substantivos próprios. Com mais cinco dias realizamos o terceiro e último teste, onde o software funcionou.

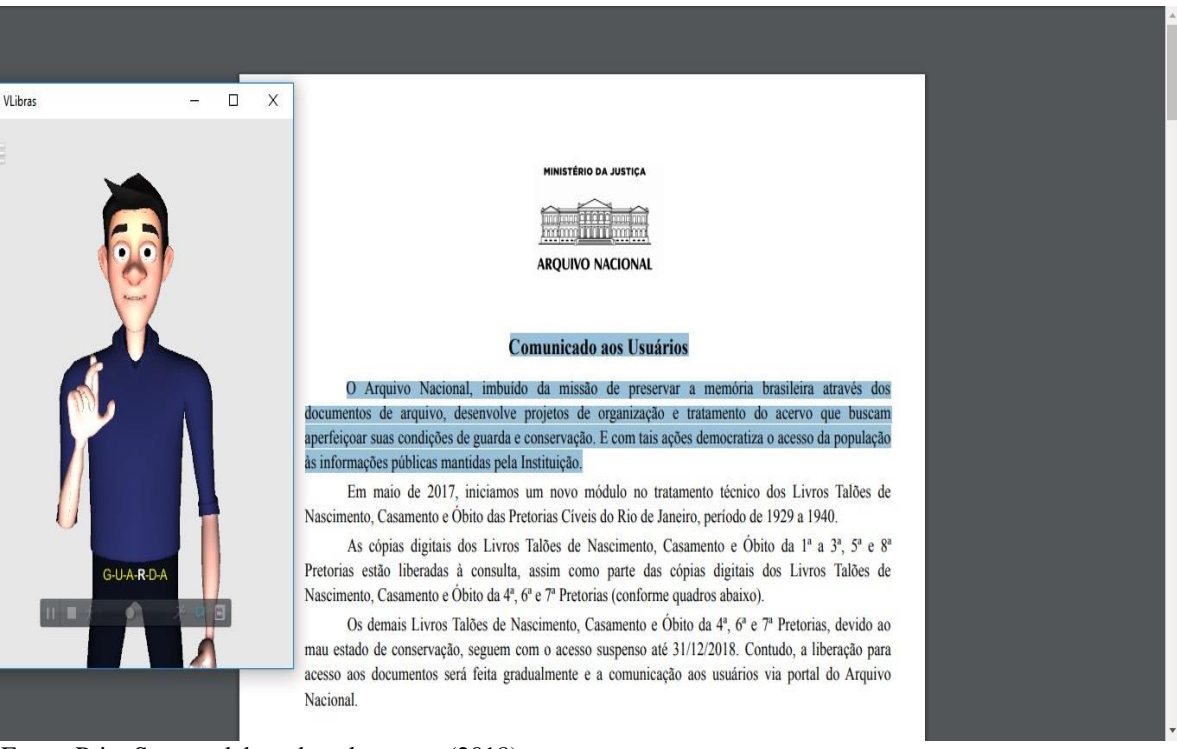

Figura 6: Imagem da página Arquivo Nacional e Tradutor

Fonte: Print Screen elaborada pela autora (2018).

Com base nos testes realizados ficou evidenciado que o desempenho do software não é totalmente eficaz, considerando que sua funcionalidade não atingiu os cem por cento (100%), visto que deixou de funcionar em uma das vezes em que foi testado.

Face ao exposto, trazemos uma sugestão tanto ao software quanto à plataforma do AN, para que além de disponibilizar a acessibilidade invista para que o software seja alimentado com os sinais da área de Arquivologia, onde possa fazer a tradução adequada sem que haja tanta datilologia para os documentos de arquivo.

#### <span id="page-23-0"></span>**6 CONSIDERAÇÕES FINAIS**

O desenvolvimento do presente estudo nos possibilitou apresentar o site do AN e observarmos que conforme se aumenta as tecnologias nos meios de comunicação, cresce também a necessidade de utilização de meios tecnológicos, e com isso, irão surgindo novos recursos de acessibilidade na internet.

Tratando-se de instituições arquivísticas é importante que ofereçam informações no ambiente virtual de uma maneira que todos os usuários possam ter acesso. Se as próprias plataformas aderissem aos recursos de acessibilidade facilitaria o acesso principalmente a usuários específicos. Nesse sentido, o site do AN fez uma parceria com o Software Tradutor de Língua Portuguesa para LS, onde pudemos testá-lo no acesso aos documentos de arquivo para descobrirmos se a acessibilidade oferecida conseguia atender às expectativas.

Com base nos resultados da presente pesquisa foi possível percebermos que os testes realizados não foram satisfatórios. Tendo em vista que em um dos testes a tradução não funcionou no documento de arquivo.

Quanto aos objetivos do trabalho estes foram atingidos. Trouxemos a importância da parceria e da aplicabilidade de um *software* ainda desconhecido por muitos, chamado VLibras, que precisa ser melhor alimentado e mais divulgado. Nosso intuito foi o de mostrarmos sua funcionalidade desde a instalação, tradução e alimentação dos dados para a tradução ser feita corretamente e atender às necessidades dos usuários surdos na internet.

Em linhas gerais levantamos questões sobre a acessibilidade no site do AN referente a traduções de documentos arquivísticos, assim como, a exploração do tema abordado em outras perspectivas. Evidenciamos que o site do AN possui outros recursos de acessibilidade, a exemplo do AUDIMA que é o dispositivo de voz que lê o site para deficientes visuais. Conseguimos também identificar outros recursos de acessibilidade na internet que podem ser utilizados por todas as pessoas que tenham algum tipo de deficiência ou não, a exemplo do dicionário de LS e leitores de tela.

Os recursos de acessibilidade existem e muitas das instituições já estão aderindo. Por existir um crescimento quanto a isso, esses recursos precisam ser pensados e implementados com base na opinião de pessoas com deficiência, público alvo, podendo vir a realizar testes após serem finalizados como uma forma de analisar sua aplicabilidade.

Temos que a presente pesquisa é relevante para Arquivologia por apresentar não apenas a Língua Brasileira de Sinais – LIBRAS, mas recursos e softwares que facilitam aos

profissionais da informação ampliarem o atendimento alcançando todos os tipos de usuários que necessitam de informações em documentos de arquivo, inclusive os surdos.

# **ACCESSIBILITY IN POUNDS ON THE NATIONAL FILE SITE: Application applicability VLibras**

#### **ABSTRACT**

The present work has the objective of analyzing the accessibility in Libras in the site of the National Archive through the verification of the applicability of VLibras when searching for access to in the archives of the National Archive site. VLibras consists of a Portuguese translation application for the Brazilian Sign Language (LIBRAS). In the analysis it was verified the ease of use, speed in its translation that is done simultaneously, if the software offers speed options, if a translation is done in fact, or if it uses only the datilology, regardless of whether the word is substantive ( person names or objects that have not yet been added). The methodology is characterized as descriptive and qualitative approach. The method used was inspection. As a result, some limitations and shortcomings of the application have been identified, such as translation failures, slowness in the translation process, and absence of many specialized signs, which is a limitation of the site itself. Finally, the archivology discusses many important topics, being the accessibility in Pounds on the sites and portals of public archives, such as the National Archives, a discussion that deserves further study at its most diverse levels, considering the relevance of the institution to Archivology and for society.

Keywords: National Archive. Accessibility. VLibras.

### **REFERÊNCIAS**

<span id="page-25-0"></span>ACESSIBILIDADE BRASIL. **O que é acessibilidade?** Disponível em: <http://www.acessibilidadebrasil.org.br/joomla/o-que-e-acessibilidade>. Acesso em: 10 abr. 2018.

**ARQUIVO NACIONAL**. (Brasil) Disponível em: <http://www.arquivonacional.gov.br/br/component/content/article.html?id=71>. Acesso em: 02 out. 2018.

**AUDIMA**. Disponível em: <https://audima.co/>. Acesso em: 22 nov. 2018.

BERNERS-LEE, Tim. **CARTILHA DE ACESSIBILIDADE NA WEB**, 2008. Disponível em: <http://www.w3c.br/pub/Materiais/PublicacoesW3C/cartilha-w3cbr-acessibilidade-webfasciculo-I.html>. Acesso em: 22 nov. 2018.

BRASIL. **Lei nº 13.146, de 6 de julho de 2015.** Disponível em: <http://www.planalto.gov.br/ccivil\_03/\_Ato2015-2018/2015/Lei/L13146.htm>. Acesso em: 22 nov. 2018.

CARNEIRO, Naiany de Souza et al. **E-Acessibilidade: uma análise no portal governamental do Estado da Paraíba com foco nos usuários surdos.** 2014.

CONSELHO NACIONAL DE ARQUIVOS. **Legislação arquivística brasileira e correlata.**  Rio de Janeiro: Conarq, 2017. Disponível em: <http://conarq.arquivonacional.gov.br/coletanea-da-legislacao-arquivistica-e-correlata.html>. Acesso em: 10 nov. 2018.

\_\_\_\_\_\_\_\_\_\_\_. **Diretrizes Gerais para a Construção de Websites de Instituições Arquivísticas.** Rio de Janeiro: Conarq, 2000. Disponível em: < http://conarq.arquivonacional.gov.br/publicacoes-tecnicas/37-publicacoes/477-diretrizesgerais-para-a-construcao-de-websites-de-instituicoes-arquivisticas.html>. Acesso em: 10 nov. 2018.

**DICIONÁRIO DA LÍNGUA BRASILEIRA DE SINAIS V3 – 2011**. Disponível em: < http://www.acessibilidadebrasil.org.br/libras\_3/>. Acesso em: 10 abr. 2018.

DISTRITO FEDERAL. **Ministério lança software que traduz conteúdo digital para**  Libras. Disponível em: <http://g1.globo.com/distrito-federal/noticia/2016/05/ministeriolanca-software-que-traduz-conteudo-digital-em-libras.html>. Acesso em: 10 nov. 2018.

GOVERNO DO BRASIL. **Apesar de avanços, surdos ainda enfrentam barreiras de acessibilidade**. Disponível em: <http://www.brasil.gov.br/cidadania-e-justica/2016/09/apesarde-avancos-surdos-ainda-enfrentam-barreiras-de-acessibilidade>. Acesso em: 07 nov. 2018.

LAKATOS, Eva Maria. MARCONI, Marina de Andrade. **Metodologia científica**. São Paulo: Atlas, 2009.

MANUAL DE INSTALAÇÃO VLIBRAS. 2017. Disponível em: <http://vlibras.gov.br/manual\_instalacao\_vlibras-windows\_v5.1.0.pdf>.

MARIZ, Anna Carla Almeida. **Arquivos Públicos Brasileiros: análise da evolução da transferência da informação arquivística na Internet.** R. Eletr. Bibliotecon. Ci. Inf., Florianópolis, n. esp., 1º sem. 2011, p. 106-125.

MINISTÉRIO DO PLANEJAMENTO, DESENVOLVIMENTO E GESTÃO (Brasil). **O que é o Software Público.** 2014. Disponível em: <https://softwarepublico.gov.br/social/spb/oque-e-o-software-publico>. Acesso em: 20 abr. 2018.

OLIVEIRA, Louise Anunciação Fonseca de. MATOS, Maria Teresa Navarro de Britto. **AS FERRAMENTAS DA WEB 2.0 NOS WEBSITES DAS INSTITUIÇÕES ARQUIVÍSTICAS NACIONAIS DE TRADIÇÃO IBÉRICA: UMA REFLEXÃO SOBRE A CULTURA PARTICIPATIVA**. In: SIMPÓSIO BAIANO DE ARQUIVOLOGIA, 3, 2011, Salvador. **Anais.** Salvador: SBA, 2011. Disponível em: <http://www.arquivistasbahia.org/3sba/wp-content/uploads/2011/09/Oliveira-Matos.pdf>. Acesso em: 20 ago. 2018.

PRODANOV, Cleber Cristiano; DE FREITAS, Ernani Cesar. **Metodologia do Trabalho Científico: Métodos e Técnicas da Pesquisa e do Trabalho Acadêmico-2ª Edição**. Editora Feevale, 2013.

SENADO NOTÍCIAS. **Com avanços na educação, Lei Brasileira de Inclusão completa um ano.** Disponível em: <https://www12.senado.leg.br/noticias/materias/2016/07/05/comavancos-na-educacao-lei-brasileira-de-inclusao-completa-um-ano>. Acesso em: 09 nov. 2018.

STROBEL, Karin. **História da educação de surdos**. Florianópolis: UFSC, 2009.

SURDOSOL. **Entidades de surdos criticam lançamento de tradutor de Libras que teve um custo de 2 milhões e não atende a necessidade dos surdos.** Disponível em: <https://www.surdosol.com.br/entidades-de-surdos-criticam-lancamento-de-tradutor-delibras-que-teve-um-custo-de-r-2-milhoes-e-nao-atende-a-necessidade-dos-surdos/>. Acesso em: 10 nov. 2018.

VLIBRAS (Brasil). **O que é o VLibras?** Disponível em: <http://www.vlibras.gov.br/>. Acesso em: 10 abr. 2018.